## **[TRAZOIDE. Dibujo técnico por Antonio Castilla](http://trazoide.com/)**

Completar los contornos dados de las vistas, incluyendo los cortes y secciones para que la pieza quede definida.

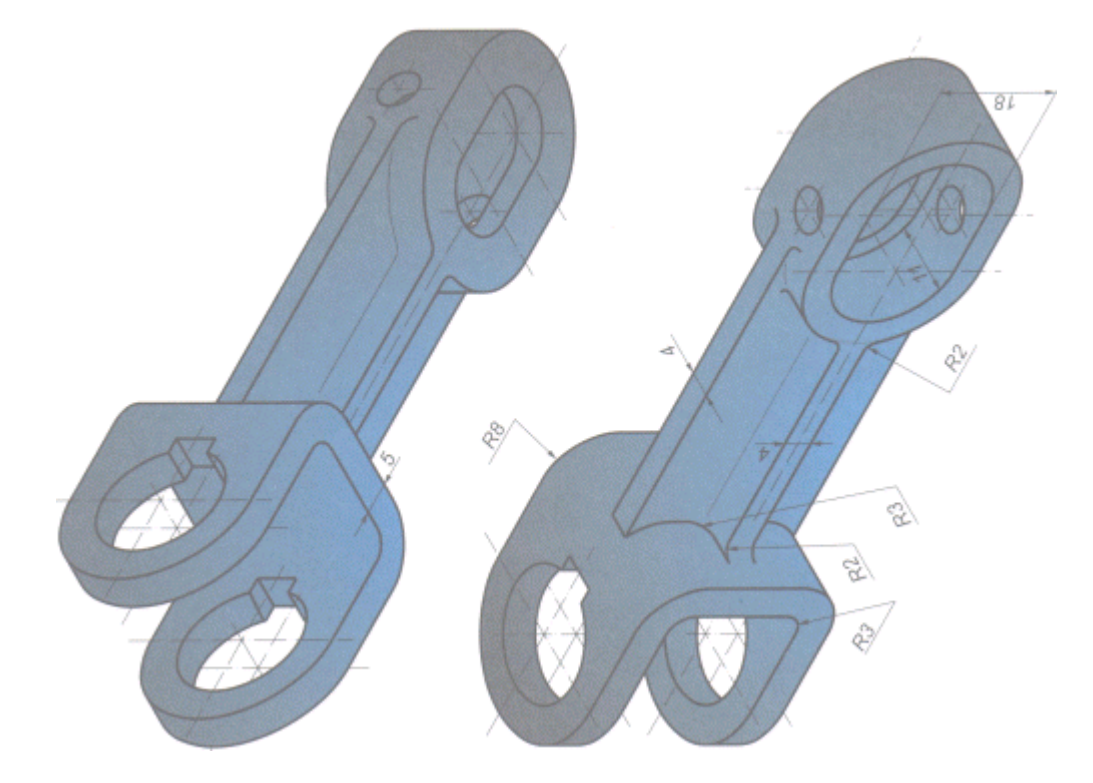

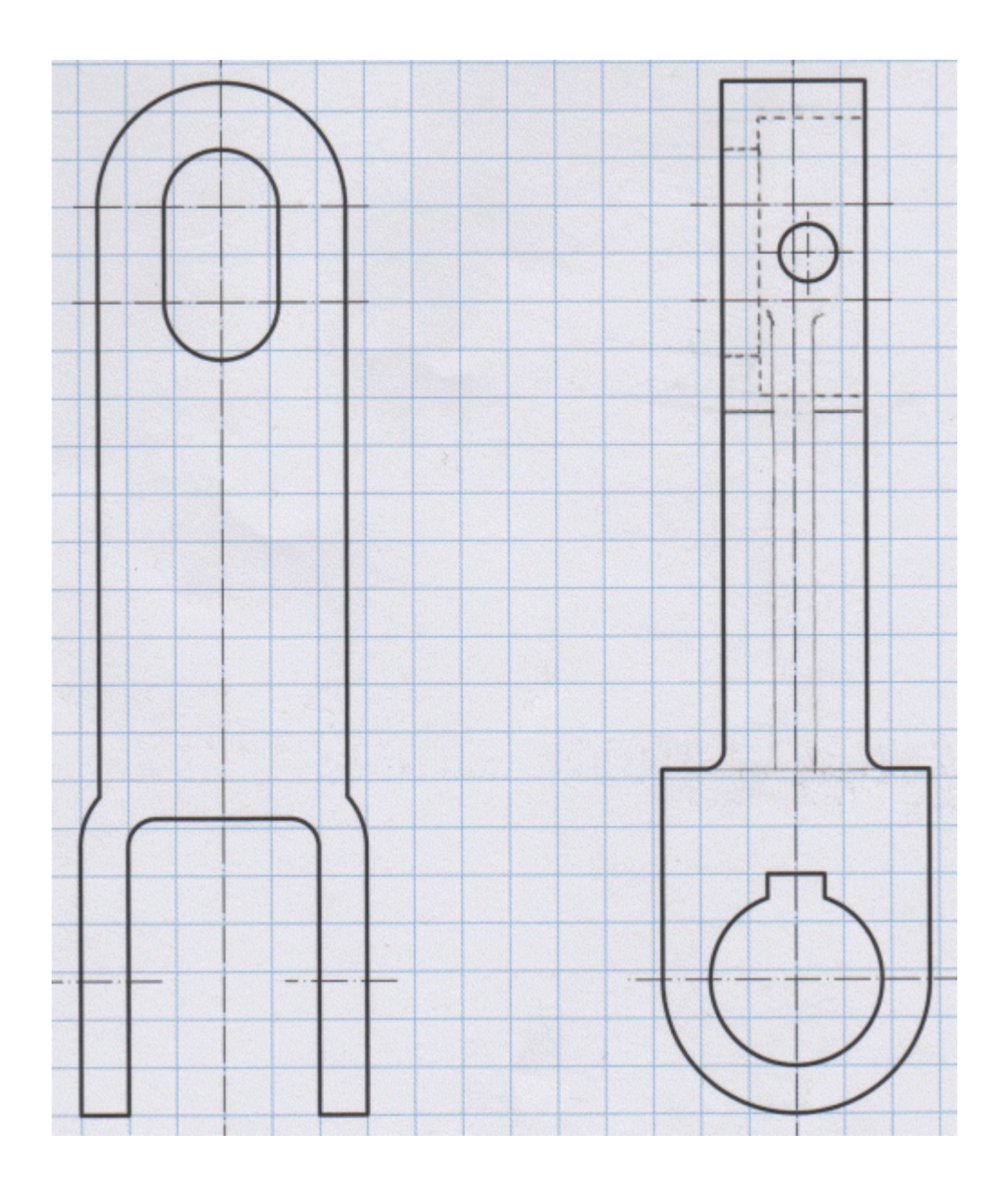

## **SOLUCIÓN**

Las líneas en rojo son las que ofrecía inicialmente el enunciado mientras que las líneas en azul y magenta son las aristas faltantes y los cortes o secciones necesarios.

Como siempre los posibles cortes que se pueden realizar son variados. Esta es mi solución :

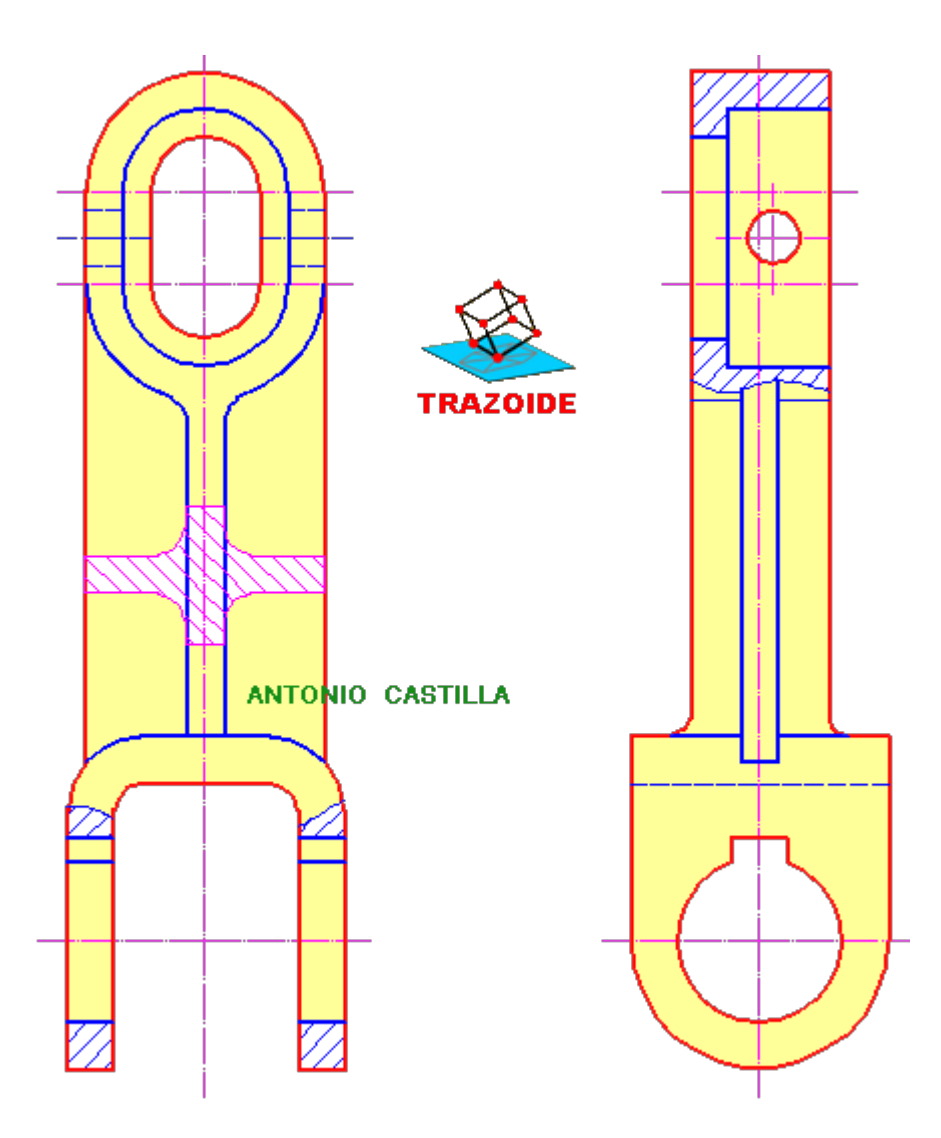

En la parte superior e inferior (del dibujo) se han realizado dos cortes parciales para ver la forma de los agujeros. También se ha dibujado una sección rebatida en la parte central para que quede definida su forma.

**PARA PLANTEAR DUDAS IR AL FORO <http://trazoide.com/forum/>**

**PARA VER EXPLICACIONES EN VÍDEOS IR A LA SECCIÓN DE VÍDEOS <http://trazoide.com/videos/>**

**PARA BUSCAR O COMPRENDER ALGÚN TÉRMINO IR A LA WIKI [http://trazoide.com/wiki/](http://trazoide.com/wiki/index.php?title=P%C3%A1gina_principal)**

## **PARA VER MÁS PROBLEMAS IR A LA WEB <http://trazoide.com/>**

**PARA VER NOVEDADES Y CURIOSIDADES IR AL BLOG<http://trazoide.com/blog/>**

copyright © Antonio Castilla